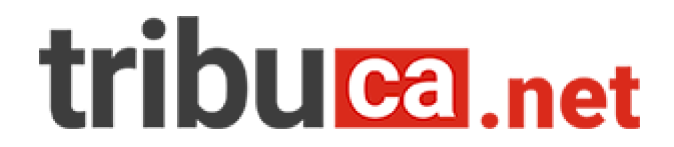

# Publiée le 22 juin 2022 Annonce: 1152184 Url: https://annonces-legales.tribuca.net/officiel/annonce\_1152184\_nicox

**Convocations** 

## NICOX SA

Société anonyme au capital social de €43.223.135 Siège social : Drakkar D 2405 route des Dolines 06560 Valbonne, Sophia Antipolis 403 942 642 R.C.S. Grasse N° d'immatriculation Insee : 403 942 642 00055

# AVIS DE CONVOCATION

Mesdames et Messieurs les actionnaires de Nicox (la « Société ») sont informés qu'ils sont convoqués en Assemblée générale extraordinaire le lundi 11 juillet 2022 à 14 heures, dans les bureaux de BuroClub - Drakkar 2 Bâtiment D - 2405 route des Dolines - 06560 Valbonne Sophia Antipolis, à l'effet de délibérer sur l'ordre du jour et les résolutions ci-après reproduits.

Pour le cas où le quorum requis pour la délibération de l'Assemblée générale extraordinaire ne serait pas atteint sur première convocation, une seconde réunion avec le même ordre du jour serait convoquée dans les bureaux de BuroClub - Drakkar 2 Bâtiment D - 2405 route des Dolines - 06560 Valbonne Sophia Antipolis pour le jeudi 28 juillet 2022 à 14 heures.

AVERTISSEMENT - COVID 19: En fonction d'éventuelles mesures de restrictions, les modalités de participation physique à l'assemblée générale pourraient évoluer. Les actionnaires sont invités à consulter régulièrement la rubrique dédiée à l'assemblée générale extraordinaire 2022 sur le site de la société www.nicox.com.

Les actionnaires ont la possibilité de voter aux assemblées générales sans y être physiquement présents, en votant par correspondance à l'aide du formulaire de vote ou en votant par Internet sur la plateforme de vote sécurisée VOTACCESS - voir ci-après la section relative aux modalités de participation à l'assemblée générale.

#### Ordre du jour de l'Assemblée générale extraordinaire

Délégation de compétence consentie au Conseil d'administration pour émettre des actions, des titres de capital donnant accès à d'autres titres de capital de la Société ou donnant droit à l'attribution de titres de créances ainsi que des valeurs mobilières donnant accès à des titres de capital à émettre de la Société, avec maintien du droit préférentiel de souscription des actionnaires (résolution  $n^{\circ}$  1).

Délégation de compétence consentie au Conseil d'administration pour émettre des actions, des titres de capital donnant accès à d'autres titres de capital de la Société ou donnant droit à l'attribution de titres de créances ainsi que des valeurs mobilières donnant accès à des titres de capital à émettre, avec suppression du

droit préférentiel de souscription des actionnaires et par offre au public autre que celles visées à l'article L. 411-2 1° du Code monétaire et financier (résolution  $n^{\circ}$  2).

Délégation de compétence consentie au Conseil d'administration pour émettre des actions, des titres de capital donnant accès à d'autres titres de capital de la Société ou donnant droit à l'attribution de titres de créances ainsi que des valeurs mobilières donnant accès à des titres de capital à émettre, avec suppression du droit préférentiel de souscription des actionnaires et dans le cadre d'une offre au public visée à l'article L411-2 1° du Code monétaire et financier (résolution  $n^{\circ}$  3)

Autorisation consentie au Conseil d'administration pour fixer le prix d'émission des titres à émettre dans le cadre des émissions réalisées en application des deuxième et troisième résolutions dans la limite de 10% du capital social par an (résolution nº 4).

Autorisation consentie au Conseil d'administration pour augmenter le nombre de titres à émettre dans le cadre des émissions, avec ou sans droit préférentiel de souscription, réalisées en application des première, deuxième, troisième, quatrième et huitième résolutions (résolution  $n^{\circ}$  5).

Délégation de compétence consentie au Conseil d'administration pour augmenter le capital par incorporation de réserves, bénéfices, primes ou autres sommes dont la capitalisation serait admise (résolution  $n^{\circ}$  6).

Délégation de pouvoirs consentie au Conseil d'administration pour augmenter le capital dans la limite de 10 % du capital social en vue de rémunérer des apports en nature consentis à la Société en dehors d'une offre publique d'échange (résolution n° 7).

Délégation de compétence consentie au Conseil d'administration pour augmenter le capital au bénéfice d'une catégorie de bénéficiaires, avec suppression du droit préférentiel de souscription des actionnaires à leur profit (résolution n° 8).

Délégation de compétence consentie au Conseil d'administration pour augmenter le capital au profit des adhérents à un plan d'épargne d'entreprise avec suppression du droit préférentiel de souscription des actionnaires à leur profit (résolution n° 9).

Autorisation donnée au Conseil d'administration pour procéder à des attributions gratuites d'actions existantes ou à émettre, emportant de plein droit renonciation des actionnaires à leur droit préférentiel de souscription (résolution  $n^{\circ}$  10).

Autorisation donnée au Conseil d'administration pour consentir des options donnant droit à la souscription d'actions nouvelles de la Société ou à l'achat d'actions existantes, emportant de plein droit renonciation des actionnaires à leur droit préférentiel de souscription (résolution n° 11).

Autorisation à conférer au Conseil d'administration à l'effet de réduire le capital social par annulation d'actions précédemment rachetées dans le cadre d'un programme de rachat d'actions (résolution n° 12).

Modification des statuts pour étendre à 75 ans la limite d'âge du Président du Conseil d'administration (résolution  $n^{\circ}$  13).

Pouvoirs à donner en vue des formalités (résolution nº 14).

#### 1. Formalités préalables à effectuer pour participer à l'Assemblée générale

Tout actionnaire, quel que soit le nombre d'actions qu'il possède, peut participer à l'Assemblée générale. Les actionnaires peuvent choisir entre l'une des trois modalités suivantes de participation :

Assister personnellement à l'Assemblée générale;

Donner procuration à toute personne de leur choix dans les conditions légales et règlementaires applicables ou adresser une procuration à la Société sans indication de mandataire ;

Voter par correspondance ou par Internet via le site VOTACCESS ou à adresser une procuration à la Société sans indication de mandataire.

Pour pouvoir assister à l'Assemblée générale, s'y faire représenter ou voter par correspondance ou à distance, les actionnaires devront justifier de l'inscription des titres à leur nom ou à celui de l'intermédiaire inscrit pour leur compte le deuxième jour ouvré précédant l'Assemblée générale, soit le jeudi 7 juillet 2022 à zéro heure (heure de Paris, France), soit dans les comptes de titres nominatifs tenus par la Société, soit dans les comptes de titres au porteur tenu par l'intermédiaire habilité.

L'inscription en compte des titres dans les comptes de titres au porteur tenus par l'intermédiaire habilité devra être constatée par une attestation de participation délivrée par ce dernier, jointe au formulaire de vote à distance ou de procuration de vote ou à la demande de carte d'admission établie au nom de l'actionnaire ou pour le compte de l'actionnaire représenté par l'intermédiaire inscrit.

Une attestation sera également délivrée à l'actionnaire souhaitant participer personnellement à l'Assemblée générale et qui n'a pas reçu sa carte d'admission le deuxième jour ouvré précédant l'Assemblée générale, soit le jeudi 7 juillet 2022 à zéro heure (heure de Paris, France),

## 2. Mode de participation à l'Assemblée générale

Les actionnaires désirant assister personnellement à l'Assemblée générale peuvent demander leur carte d'admission soit par voie postale, soit par voie électronique.

#### 2.1 Demande de carte d'admission par voie postale

Pour l'actionnaire au nominatif (pur et administré) : il convient d'adresser le formulaire unique dûment rempli et signé, à la Société Générale à l'aide de l'enveloppe de réponse prépayée jointe à la convocation.

Les demandes de cartes d'admission devront, pour être prises en compte, parvenir à Nicox ou à la Société Générale, au plus tard le vendredi 8 juillet 2022.

Pour l'actionnaire au porteur : il convient d'adresser une demande à l'intermédiaire habilité qui assure la gestion de son compte titres.

2.2 Demande de carte d'admission

#### par voie electronique Pour l'actionnaire au nominatif

(pur et administré) : il convient d'adresser la demande en se connectant sur le site internet www.sharinbox.soc ietegenerale.com grâce aux identifiants préalablement reçus avec ses codes habituels.

Pour l'actionnaire au porteur : il appartient à l'actionnaire au porteur de se renseigner afin de savoir si son intermédiaire financier teneur de compte est connecté ou non au site Votaccess et, le cas échéant, si cet accès est soumis à des conditions d'utilisation particulière.

Si l'établissement teneur de compte de l'actionnaire est connecté au site Votaccess, l'actionnaire au porteur devra s'identifier sur le portail internet de son établissement teneur de compte avec ses codes d'accès habituels. Il devra ensuite cliquer sur l'icône qui apparaît sur la ligne correspondant à ses actions Nicox et suivre les indications données à l'écran afin d'accéder au site Votaccess et demander une carte d'admission.

Tout actionnaire ayant déjà exprimé son vote à distance, envoyé un pouvoir ou demandé sa carte d'admission ou une attestation de participation (dans les conditions définies au paragraphe II de l'article R.225 -85), ne peut plus choisir un autre mode de participation à l'Assemblée.

3. Vote par correspondance ou par procuration

## 3.1 Vote par correspondance ou par procuration par voie postale

Les actionnaires n'assistant pas personnellement à l'Assemblée générale et souhaitant voter par correspondance ou être représentés en donnant pouvoir au Président de l'Assemblée générale ou à un mandataire pourront renvoyer le formulaire unique de vote par correspondance ou par procuration. Ledit formulaire sera transmis sur demande par lettre simple adressé à Nicox, Drakkar D, 2405 route des Dolines, 06560 Valbonne, Sophia-Antipolis ou à Société Générale, Service des Assemblées, CS 30812 - 44308 Nantes Cedex 3. Par exception, les actionnaires au nominatif recevront directement le formulaire unique de vote par correspondance ou par procuration dans le pli de convocation qui leur sera adressé.

Il est rappelé que, conformément à la loi et aux statuts :

la demande du formulaire unique devra avoir été reçue par la Société ou la Société Générale six jours au moins avant la réunion de l'Assemblée générale, soit le mardi 5 juillet 2022 au plus tard :

les votes par correspondance ou par procuration ne seront pris en compte que pour les formulaires dûment remplis et incluant, le cas échéant, l'attestation de participation, parvenus à la Société ou à Société Générale trois jours au moins avant la réunion de l'Assemblée générale, soit le vendredi 8 juillet 2022 au plus tard.

Les actionnaires peuvent révoquer leur mandataire, étant précisé que la révocation, qui devra être communiquée à la Société, devra être faite dans les mêmes formes que celles requises pour la désignation du mandataire conformément à l'article R. 225-79, alinéa 5 du Code de

commerce.

Afin que les désignations ou révocations de mandats par courrier postal puissent être prises en compte, les confirmations devront être réceptionnées au plus tard le vendredi 8 juillet 2022.

#### 3.2 Vote par correspondance ou par procuration par voie électronique

Les actionnaires ont également la possibilité de transmettre leurs instructions de vote et désigner ou révoquer un mandataire par internet avant l'Assemblée générale, dans les conditions décrites ciaprès:

Conformément aux dispositions de l'article R. 225-61 du Code de commerce, la Société met à la disposition de ses actionnaires un site sécurisé dédié au vote par internet préalable à l'Assemblée générale dans les conditions suivantes :

Pour l'actionnaire au nominatif (pur et administré) : il convient de se connecter sur le site sécurisé www. sharinbox.societegenerale.com accessible à l'aide du code d'accès et du mot de passe adressés par courrier lors de l'entrée de l'actionnaire en relation avec Société Générale Securities Services. Après s'être connecté, l'actionnaire au nominatif devra suivre les indications données à l'écran afin d'accéder au site Votaccess et voter ou désigner ou révoquer un mandataire.

Pour l'actionnaire au porteur : il convient de se connecter sur le portail de son intermédiaire financier à l'aide de ses identifiants habituels pour accéder au site. L'actionnaire au porteur devra ensuite cliquer sur l'icône qui apparait sur la ligne correspondant à ses actions Nicox et suivre les indications données à l'écran afin d'accéder au site Votaccess et voter ou désigner ou révoquer un mandataire. Il est précisé que seuls les titulaires d'actions au porteur dont l'établissement teneur de compte a adhéré au système Votaccess pourront y accéder.

Le site internet Votaccess sera ouvert du mercredi 22 juin 2022 à 9 heures au dimanche 10 juillet 2022 à 15 heures (heure de Paris, France), Afin d'éviter toute saturation éventuelle du site internet dédié, il est recommandé aux actionnaires de ne pas attendre cette date ultime pour se connecter au site.

Conformément aux dispositions de l'article R. 22-10-24 du Code de commerce, si l'établissement teneur de compte n'a pas adhéré au système Votaccess, la notification de la désignation et de la révocation d'un mandataire peut être faite par voie électronique jusqu'au vendredi 8 juillet 2022 (heure de Paris, France), en envoyant un courriel signé électroniquement à l'aide d'un procédé de signature électronique résultant d'un procédé fiable d'identification de l'actionnaire garantissant son lien avec le contenu du courriel auquel elle s'attache (l'actionnaire faisant son affaire de l'obtention des certificats ou clefs de signature électronique), à l'adresse ag2022nicox@nicox.com et incluant les informations suivantes :

Pour l'actionnaire au nominatif (pur et administré) : nom, prénom, adresse et l'identifiant Société Générale pour l'actionnaire au nominatif pur (information disponible en haut et à gauche de  $\overline{d}$  $n = m + 1$  $\sim$   $\sim$   $\sim$ 

ical leicve de complet ou Figenaliant auprès de l'intermédiaire habilité pour l'actionnaire au nominatif administré. ainsi que les nom, prénom et adresse du mandataire désigné ou révoqué ;

Pour l'actionnaire au porteur : nom, prénom, adresse, et références bancaires complètes, ainsi que les nom. prénom et adresse du mandataire désigné ou révoqué. L'actionnaire au porteur devra impérativement demander à son intermédiaire financier qui assure la gestion de son compte titres d'envoyer une confirmation à Nicox SA, Drakkar D, 2405 route des Dolines, 06560 Valbonne, Sophia-Antipolis.

L'adresse électronique ci-dessus ne pourra traiter que les demandes de désignation ou de révocation de mandataires. toute autre demande ne pourra pas être prise en compte.

#### 6. Questions écrites

Les actionnaires peuvent adresser des questions écrites au plus tard le quatrième jour ouvré précédant la date de l'Assemblée générale, soit au plus tard le mardi 5 juillet 2022, par lettre recommandée avec demande d'avis de réception au siège social de la Société, ou à l'adresse ag2022nicox@nicox.com à l'attention du Président du Conseil d'administration. Elles doivent impérativement être accompagnées d'une attestation d'inscription en compte.

#### 6. Prêt-emprunt de titres

Conformément aux dispositions de l'article L. 22-10-48 du Code de commerce, il est rappelé que toute personne qui détient seule ou de concert, au titre d'une ou plusieurs opérations de cession temporaire portant sur les actions de la Société ou de toute opération lui donnant le droit ou lui faisant obligation de revendre ou de restituer ces actions au cédant, un nombre d'actions représentant plus du deux-centième (0,5 %) des droits de vote, doit informer la Société et l'Autorité des marchés financiers, au plus tard le deuxième jour ouvré précédant l'Assemblée générale, soit le jeudi 7 juillet 2022 à zéro heure (heure de Paris, France), et lorsque le contrat organisant cette opération demeure en vigueur à cette date, du nombre total d'actions qu'elle possède à titre temporaire. A défaut d'information dans les conditions qui précèdent, les actions sont privées de droit de vote pour l'Assemblée générale concernée et toute autre assemblée d'actionnaires qui se tiendrait jusqu'à la revente ou la restitution desdites actions. 7. Informations et documents mis à disposition

Les informations visées à l'article R. 22-10-23 du Code de Commerce, notamment les documents destinés à être présentés à l'Assemblée générale, sont publiées sur le site internet de la Société www. nicox.com. Ils sont également disponibles et consultables au siège social de la Société.

Le Conseil d'administration

1152184